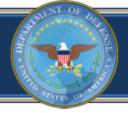

# **DI2E Clearinghouse Process**

Mr. Ed Lane May 22, 2014

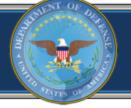

### Context for Clearinghouse Process

### **10 Focus Areas**

Sodified by the DI2E Architecture Action Group

### DoD JIE / ICITE Enablers

- Component C&A
- Architecture
- Policy Changes
- Etc.

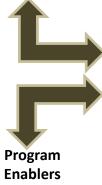

- Schedule
- Performance
- Resource Impacts
- Etc.

# Focus Area Tailored Implementation Guidance

- DI2E Architecture
- Standards & Specifications
- Technical Profiles
- Guidebooks
- Form, Fit, Function Requirements
- Candidate Components
- Policy Impacts
- Business Model Enablers

Community-defined framework

### **DI2E Clearinghouse Process**

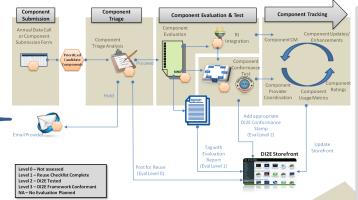

### **Program Reuse**

Reuse Decision Based on Program Need

Clearinghouse Evaluation and Consumer Reports
Support Reuse Decision

Evaluation of candidate components against Tailored Implementation Guidance

Enhance Reuse & Inform/Execute Enterprise-wide Acquisition Decisions

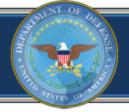

### DI2E Clearinghouse Process

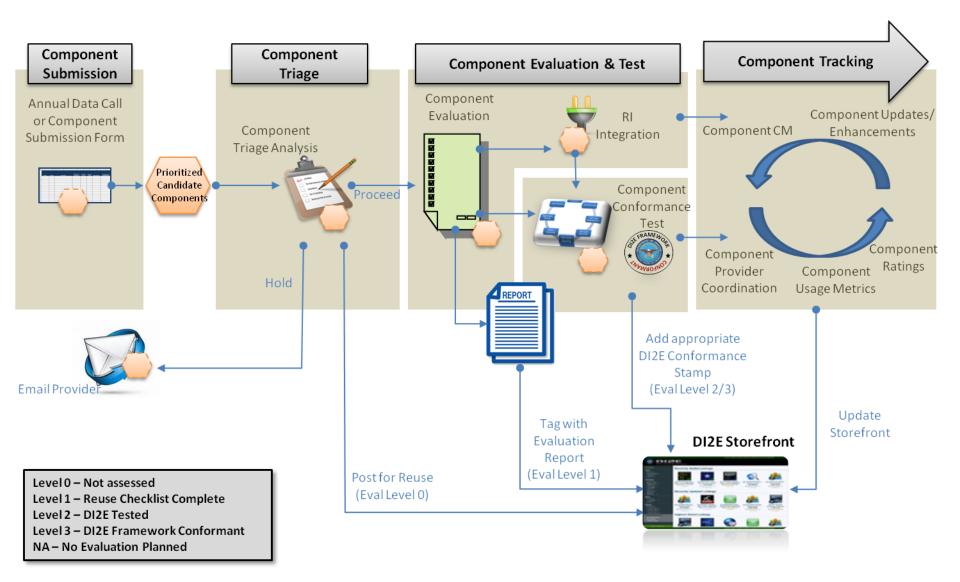

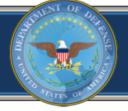

# Clearinghouse -> Component Submission

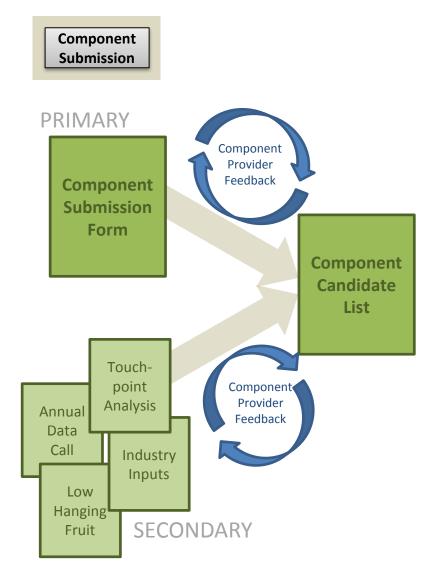

# Why should I submit components into the DI2E Clearinghouse Process?

- Support DI2E community transition to a new way of doing business – help make it work, feed the enterprise
- Per the pending Acquisition Decision
   Memorandum, Clearinghouse process
   becomes a gate in future acquisitions

# How can I submit components into the Clearinghouse Process?

- Component Submission Form can be found at:
  - https://www.intelink.gov/wiki/DI2E\_Services\_IPT
- To submit component form or for help, email: DI2EFrameworkInfo@di2e.net

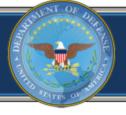

# Clearinghouse → Component Prep/Triage

Component Triage

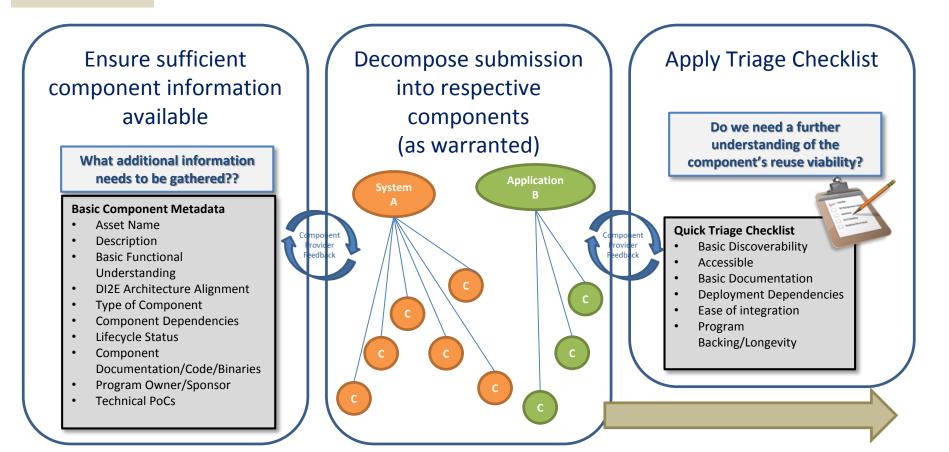

Building the body of knowledge; initial look at potential Program reuse viability

5

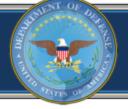

# Clearinghouse -> Component Evaluation

Component **Evaluation** 

- Evaluation of reuse potential
- Checklist provides a standard evaluation and report (available via the SF)
- Report generated and added to storefront entry

#### **Technical**

- Discoverable
- 2. Accessible
- 3. Documentation
- Deployable
- 5. Usable
- 6. Error Handling
- 7. Integratable
- 8. I/O Validation
- 9. Testing
- 10. Monitoring
- 11. Performance
- 12. Scalability
- 13. Security
- 14. Maintainability/Upgradability

#### Programmatic

- Community and Outreach
- 2. Change Management
- 3. C&A
- Licensing
- 5. Roadmap
- Willingness
- 7. Architecture Alignment

| 7   | gi.          |                                         |                                                                                              |
|-----|--------------|-----------------------------------------|----------------------------------------------------------------------------------------------|
|     | Subsection   | Question                                | Objective                                                                                    |
| ity | Discoverable | Can the<br>developer find<br>the asset? | Asset is inde<br>at least one s<br>engine (e.g.,<br>Forge.mil, DI<br>Storefront, Go<br>etc.) |
|     | I            |                                         |                                                                                              |

search Intelink I2E

Can a developer Current version of the discover asset is maintained various status and documented at inform ation some stable URL about the asset?

5 - Asset is indexed, defined and described on one well-known storefront or repository

Scoring Example

- 3 Asset is on the developer's website (on the relevant network), not indexed in any storefront. Brief or incomplete description of asset
- Asset is on multiple, uncorrelated websites. Asset is in no searchable storefront. Developer finds the asset by word of mouth. 5 - Multiple mailing lists exist providing
- developers with support, discussion and announcements
- 3 Regular website updates indicate new releases of the asset, including security
- 1 No mailing lists exist, updates are sporadic

Providing Programs the interoperability and reuse information needed to make acquisition and planning decisions

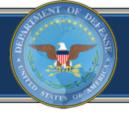

# Clearinghouse $\rightarrow$ Component I&T

Component Test

### DI2E Framework Test Strategy

# Provider-driven Testing

- By component provider
- Stand-alone or under originating system context
- At contractor or Program facilities

# DI2E Framework Testing

- Component conformance and integration testing
- RI integration testing
- At DI2E Framework Testbed and lab facilities

# Consumer-driven Testing

- End-to-end interoperability test
- Mission / operational test
- At consuming Program facilities and enterprise venues (DDTE, EC, etc.)

Providing the complete I&T details for potential consumers - supporting/reducing each consumers I&T efforts

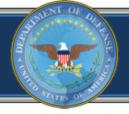

# Industry participation for DI2E Plugfest

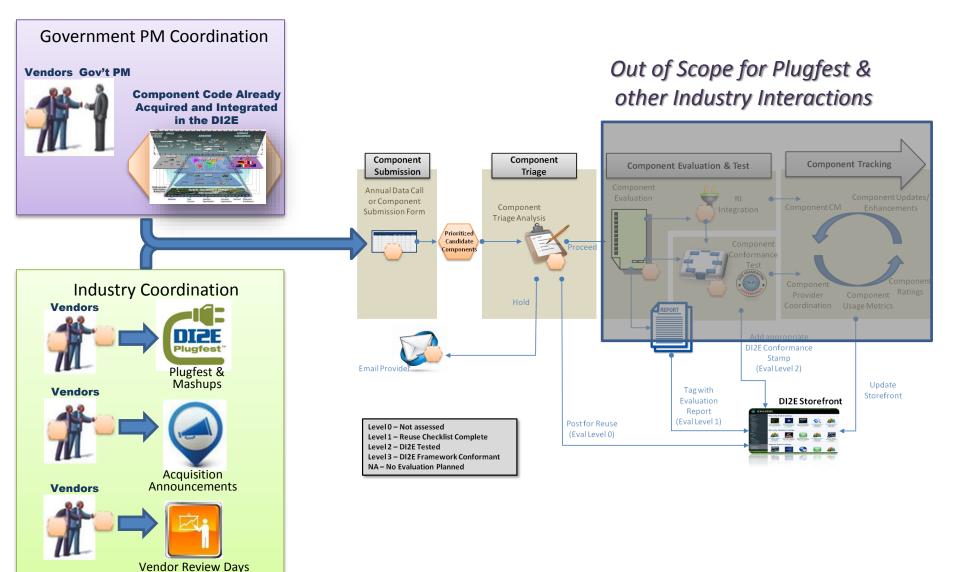

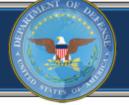

### The DI2E Component Challenge

### Loosely Coupled and Aligned

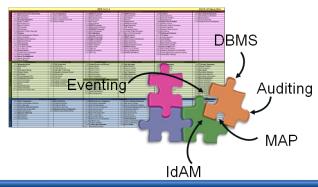

Productizing the Standard Interfaces for Proper Decoupling and aligned to DI2E Reference Architecture

### Packaged for Ease of Reuse

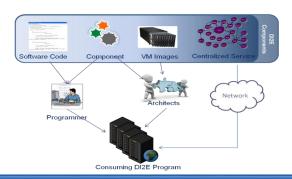

Multiple Packaging Methods to Meet Varying Reuse Needs

### Well Documented

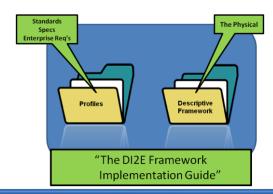

Leveraging Existing Information to Document an Enterprise Component

### Interoperable & Reusable

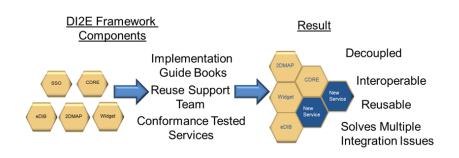

DI2E Programs have the autonomy to integrate, modify, change the Components to meet their requirements

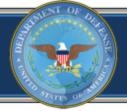

### Questions

DI2E Services IPT Intelink-U: <a href="https://www.intelink.gov/wiki/DI2E\_Services\_IPT">https://www.intelink.gov/wiki/DI2E\_Services\_IPT</a>

DI2E Framework Intelink-U: <a href="https://www.intelink.gov/wiki/DI2E\_Framework">https://www.intelink.gov/wiki/DI2E\_Framework</a>

DI2E Storefront: <a href="https://storefront.di2e.net">https://storefront.di2e.net</a>

DI2E Developers Environment: <a href="https://devtools.di2e.net">https://devtools.di2e.net</a>

DI2E Framework Information Email: <u>DI2EFrameworkInfo@di2e.net</u>

DI2E Framework Account Request: <u>Accounts@di2e.net</u>